## **Пояснительная записка**

Настоящая программа составлена на основе программы курса «Информатика и ИКТ» для 8-9 классов авторов: Семакина И.Г., Залоговой Л.А., Русаковой С.В., Шестаковой Л.В. Программа соответствует федеральному компоненту государственного стандарта основного общего образования по информатике и информационным технологиям. Ориентирована на использование умк И.Г. Семакина. Л.А. Залоговой. С.В. Русакова. Л.В. Шестаковой. ( М.: БИНОМ. Лаборатория знаний).

*Цели:* 

• **освоение знаний,** составляющих основу научных представлений об информации, информационных процессах, системах, технологиях и моделях;

• **овладение умениями** работать с различными видами информации с помощью компьютера и других средств информационных и коммуникационных технологий (ИКТ). организовывать собственную информационную деятельность и планировать ее результаты;

• **развитие** познавательных интересов, интеллектуальных и творческих способностей средствами ИКТ;

• **воспитание** ответственного отношения к информации с учетом правовых и этических аспектов ее распространения; избирательного отношения к полученной информации;

• **выработка навыков** применения средств ИКТ в повседневной жизни, при выполнении индивидуальных и коллективных проектов, в учебной деятельности, дальнейшем освоении профессий, востребованных на рынке труда.

#### *Основные задачи программы:*

- систематизировать подходы к изучению предмета;
- сформировать у учащихся единую систему понятий, связанных с созданием, получением, обработкой, интерпретацией и хранением информации;
- научить пользоваться распространенными прикладными пакетами;
- показать основные приемы эффективного использования информационных технологий;
- сформировать логические связи с другими предметами входящими в курс среднего образования.

Данный курс призван обеспечить базовые знания учащихся, т.е. сформировать представления о сущности информации и информационных процессов, развить логическое мышление, являющееся необходимой частью научного взгляда на мир, познакомить учащихся с современными информационными технологиями.

Учащиеся приобретают знания и умения работы на современных профессиональных ПК и программных средствах. Приобретение информационной культуры обеспечивается изучением и работой с текстовым и графическим редактором, электронными таблицами. СУБД, мультимедийными продуктами, средствами компьютерных телекоммуникаций.

Программой предполагается проведение практических работ, направленных на отработку отдельных технологических приемов.

Обучение проводится в среде свободного программного обеспечения. Все практические задания курса адаптированы к использованию в среде программного обеспечения, входящего в ОС WINDOWS

Текущий контроль усвоения учебного материала осуществляется путем устного/письменного опроса. Изучение каждого раздела курса заканчивается проведением контрольной работы.

# **Место в базисном плане:**

Программа рассчитана на изучение базового курса информатики учащимися 8 класса в течении 34 часов (1 час в неделю).

# **Учебно – методические и материально - техническое обеспечение учебного процесса:**

Реализация программы обеспечивается следующим *учебно – методическим комплектом*:

- Учебник «Информатика» для 8 класса. Семакин И.Г., Залогова Л.А., Русаков С.В., Шестакова Л.В. — М.: БИНОМ. Лаборатория знаний, 2017.

- Задачник-практикум (в 2 томах) под редакцией И.Г.Семакина, Е.К.Хеннера. Издательство БИНОМ. Лаборатория знаний. 2017

- Методическое пособие для учителя (авторы: Семакин И.Г., Шеина Т.Ю.). Издательство БИНОМ. Лаборатория знаний, 2017

#### **Планируемые предметные результаты освоения учебного предмета**

*В результате изучения информатики и информационных технологий ученик должен:* 

#### **знать/понимать**

• сущность понятия «информация», ее основные виды;

• вилы информационных процессов; примеры источников и приемников информации:

• особенности запоминания, обработки и передачи информации человеком;

• единицы измерения количества и скорости передачи информации:

• программный принцип работы компьютера;

• основные виды программного обеспечения компьютера и их назначение;

• назначение и функции используемых информационных и коммуникационных технологий;

#### **уметь**

- определять количество информации, используя алфавитный подход к измерению информации;
- оперировать информационными объектами, используя графический интерфейс: открывать, именовать, сохранять объекты, архивировать и разархивировать информацию, пользоваться меню и окнами, справочной системой; предпринимать меры антивирусной безопасности:
- оценивать числовые параметры информационных объектов и процессов: объем памяти, необходимый для хранения информации; скорость передачи информации;

• создавать информационные объекты, в том числе:

− структурировать текст, используя нумерацию страниц, списки; проводить проверку правописания: использовать в тексте таблицы, изображения:

− создавать рисунки, графические представления реального объекта, в частности, в процессе проектирования с использованием основных операций графических редакторов; осуществлять простейшую обработку цифровых изображений;

- − создавать презентации на основе шаблонов;
- пользоваться персональным компьютером и его периферийным оборудованием (принтером, сканером, модемом, мультимедийным проектором, цифровой камерой);
- следовать требованиям техники безопасности, гигиены, эргономики и ресурсосбережения при работе со средствами информационных и коммуникационных технологий:

**использовать приобретенные знания п умения в практической деятельности к повседневной жизни** для:

1. создания информационных объектов, в том числе для оформления результатов учебной работы;

> организации индивидуального информационного пространства, создания личных коллекций информационных объектов

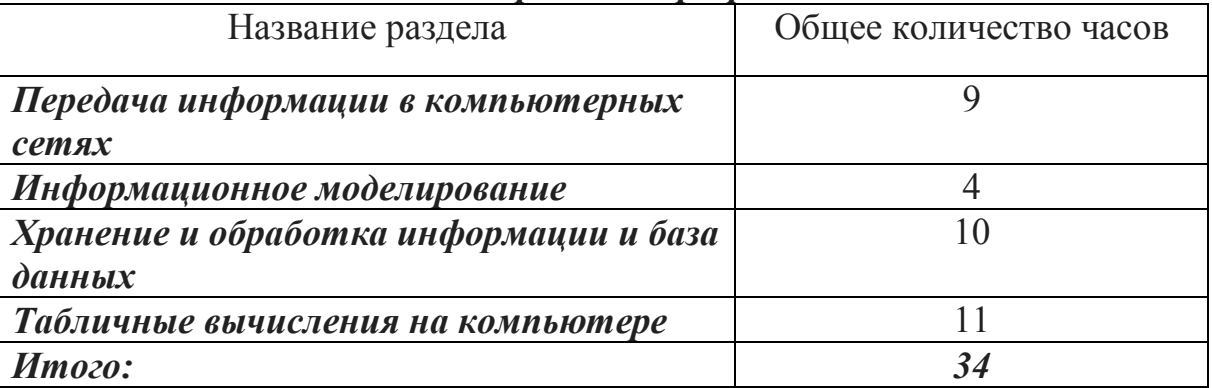

## *Содержание программы*

# **III . Содержание учебного предмета, курса с указанием форм организации учебных занятий, основных видов учебной деятельности.**

# **2. 1. Человек и информация - 5 часов.**

Введение в предмет информатики. Роль информации в жизни людей.

Информация. Информационные объекты различных видов.

Основные информационные процессы: хранение, передача и обработка информации. Восприятие, запоминание и преобразование сигналов живыми организмами.

Роль информации в жизни людей.

Понятие количества информации: различные подходы. Единицы измерения количества информации.

*Практика на компьютере*: освоение клавиатуры, работа с тренажерами; основные приемы редактирования.

Учащиеся должны

# **2. Первое знакомство с компьютером - 6 часов.**

Основные компоненты компьютера и их функции (процессор, устройства ввода и вывода информации, оперативная и долговременная память).

Гигиенические, эргономические и технические условия безопасной эксплуатации компьютера.

Программный принцип работы компьютера.

Программное обеспечение, его структура.

Операционные системы, их функции. Загрузка компьютера.

Данные и программы. Файлы и файловая система.

Командное взаимодействие пользователя с компьютером, графический пользовательский интерфейс (рабочий стол, окна, диалоговые панели, меню).

*Практика на компьютере:* знакомство с комплектацией устройств ПК, со способами их подключений; знакомство с пользовательским интерфейсом ОС; работа с файловой системой ОС (перенос, копирование и удаление файлов, создание и удаление папок, переименование файлов, работа с файловыми менеджерами, поиск файлов на диске); работа со справочной системой ОС; использование антивирусных программ.

Учащиеся должны

## **3. Обработка текстовой информации - 9 часов.**

Кодирование текстовой информации.

Структура текстового документа. Создание и простейшее редактирование документов (вставка, удаление и замена символов, работа с фрагментами текстов).

Размеры страницы, величина полей. Проверка правописания.

Параметры шрифта, параметры абзаца.

Включение в текстовый документ списков, таблиц и графических объектов.

Компьютерные словари и системы перевода текстов.

*Практика на компьютере*: основные приемы ввода и редактирования текста; постановка руки при вводе с клавиатуры; работа со шрифтами; приемы

форматирования; работа с выделенными блоками через буфер обмена; работа с таблицами; работа с нумерованными и маркированными списками; вставка объектов в текст (рисунков и формул); знакомство со встроенными шаблонами и стилями, включение в текст гиперссылок.

*При наличии соответствующих технических и программных средств*: практика по сканированию и распознаванию текста, машинному переводу.

Учащиеся должны

## **4. Технология обработки графической информации - 5 часов.**

Области применения компьютерной графики.

Аппаратные компоненты видеосистемы компьютера.

Кодирование изображения.

Растровая и векторная графика.

Интерфейс графических редакторов.

Форматы графических файлов.

*Практика на компьютере:* создание изображения в среде графического редактора растрового типа с использованием основных инструментов и приёмов манипулирования рисунком (копирование, отражение, повороты, прорисовка); знакомство с работой в среде редактора векторного типа (можно использовать встроенную графику в текстовом процессоре).

*При наличии технических и программных средств:* сканирование изображений и их обработка в среде графического редактора.

Учащиеся должны

## **5. Технология мультимедиа - 6 часов.**

Что такое мультмедиа. Звуки и видеоизображения.

Технические средства мультимедиа.

Компьютерные презентации.

Дизайн презентации и макеты слайдов.

*Практика на компьютере:* освоение работы с программным пакетом создания презентаций; создание презентаций, содержащей графические изображения, анимацию, звук, текст.

*При наличии технических и программных средств:* демонстрация презентации с использованием мультимедийного проектора; запись звука в компьютерную память; запись изображения с использованием цифровой техники и ввод его в компьютерную память; использование записанного звука и изображения в презентации.

Учащиеся должны

#### **Итоговое повторение и контроль – 4 часа**

#### **Формы организации учебных занятий:**

Общеклассные формы организации занятий: традиционные и нетрадиционные уроки, конференции, семинары, лекции, собеседования, консультации, зачетные уроки.

Групповые формы обучения: групповая работа на уроке, групповые творческие работы.

Индивидуальные формы работы в классе и дома: работа с литературой или электронными источниками информации, письменные упражнения, выполнение индивидуальных заданий по программированию или информационным технологиям за компьютером, работа с обучающими программами за компьютером.

#### **Основные виды учебной деятельности**

## **I - виды деятельности со словесной (знаковой) основой:**

- Объяснения учителя.
- Анализ выступлений своих товарищей.
- Самостоятельная работа с учебником.
- Работа с научно-популярной литературой;
- Отбор и сравнение материала по нескольким источникам.
- Написание рефератов и докладов.
- Вывод и доказательство формул.
- Анализ формул.
- Решение текстовых количественных и качественных задач.
- Выполнение заданий по разграничению понятий.
- Систематизация учебного материала.
- Систематизация учебного материала.

# **II - виды деятельности на основе восприятия элементов действительности:**

- Анализ графиков, таблиц, схем.
- Анализ проблемных ситуаций.
- Изготовление плоских чертежей объемных фигур

# **III - виды деятельности с практической (опытной) основой:**

- Работа с раздаточным материалом.
- Решение экспериментальных задач.
- Измерение величин.
- Построение гипотезы на основе анализа имеющихся данных.
- Моделирование и конструирование.

Групповые формы обучения: групповая работа на уроке, групповые творческие работы.

Индивидуальные формы работы в классе и дома: работа с литературой или электронными источниками информации, письменные упражнения, выполнение индивидуальных заданий по программированию или информационным технологиям за компьютером, работа с обучающими программами за компьютером.

# **Основные виды учебной деятельности**

# **I - виды деятельности со словесной (знаковой) основой:**

- Объяснения учителя.
- Анализ выступлений своих товарищей.
- Самостоятельная работа с учебником.
- Работа с научно-популярной литературой;
- Отбор и сравнение материала по нескольким источникам.
- Написание рефератов и докладов.
- Вывод и доказательство формул.
- Анализ формул.
- Решение текстовых количественных и качественных задач.
- Выполнение заданий по разграничению понятий.
- Систематизация учебного материала.
- Систематизация учебного материала.

# **II - виды деятельности на основе восприятия элементов действительности:**

- Анализ графиков, таблиц, схем.
- Анализ проблемных ситуаций.
- Изготовление плоских чертежей объемных фигур

# **III - виды деятельности с практической (опытной) основой:**

- Работа с раздаточным материалом.
- Решение экспериментальных задач.
- Измерение величин.
- Построение гипотезы на основе анализа имеющихся данных.
- Моделирование и конструирование.

#### **Календарно- тематическое планирование уроков информатики 8 класс 1 час в неделю**

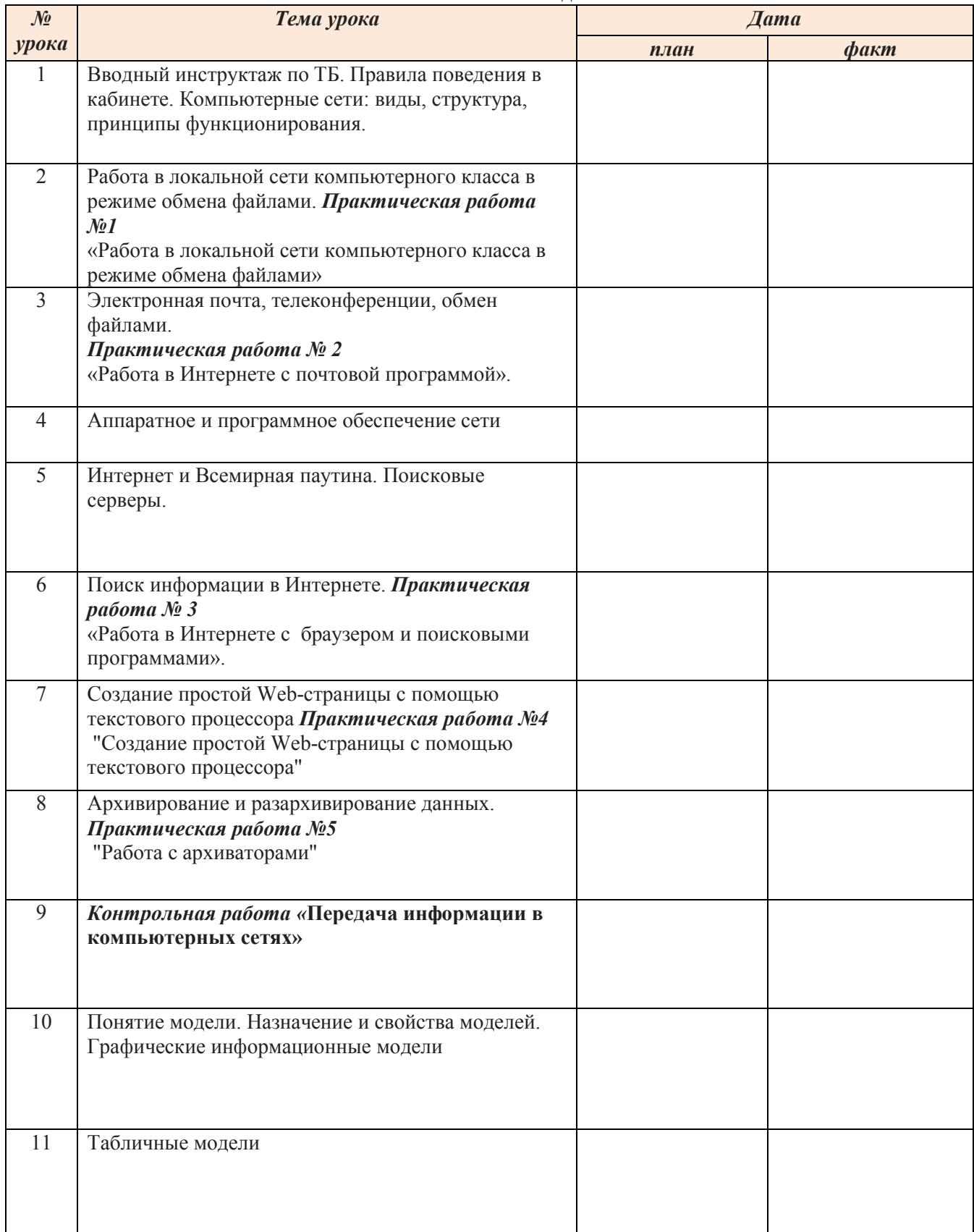

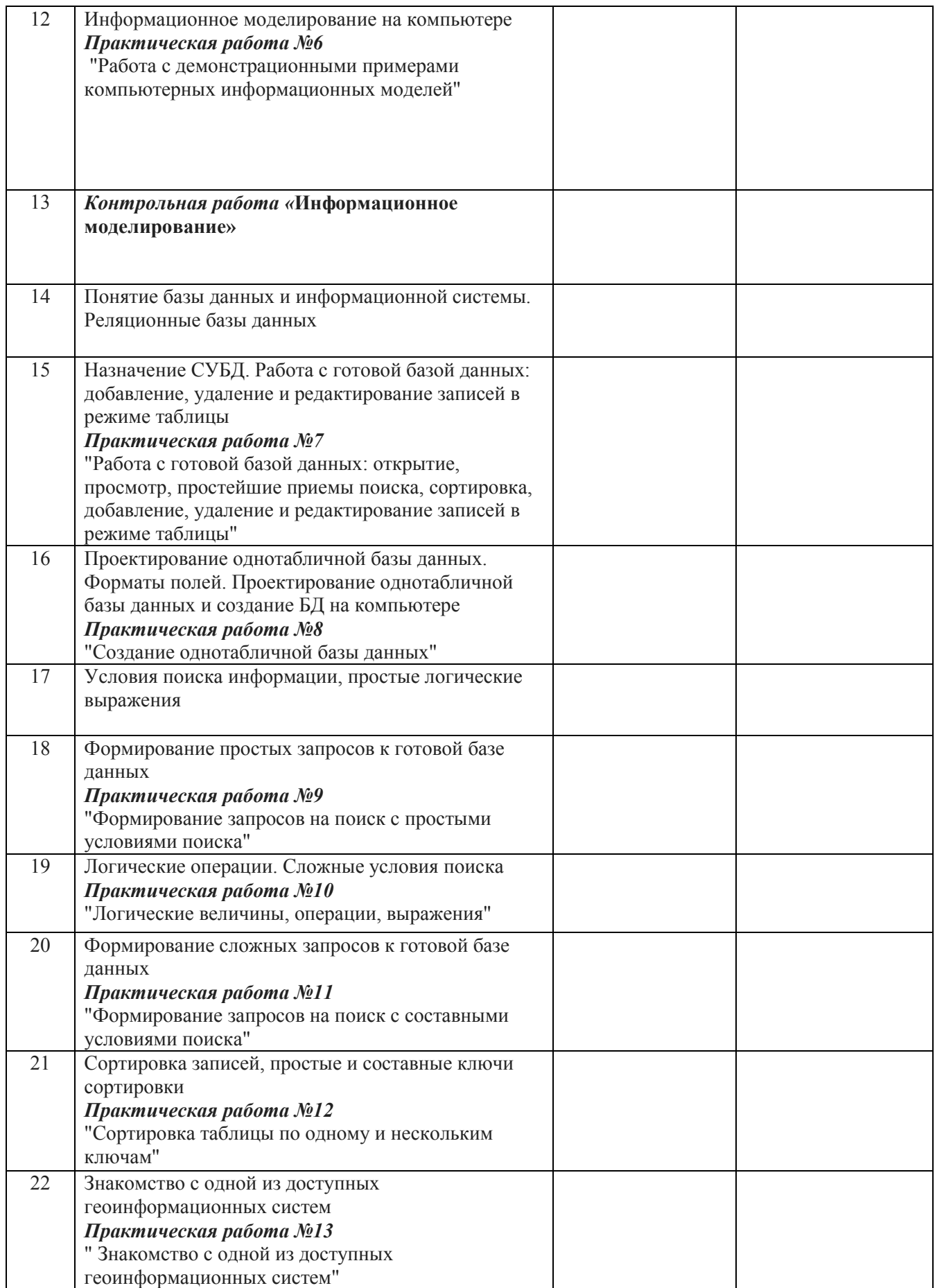

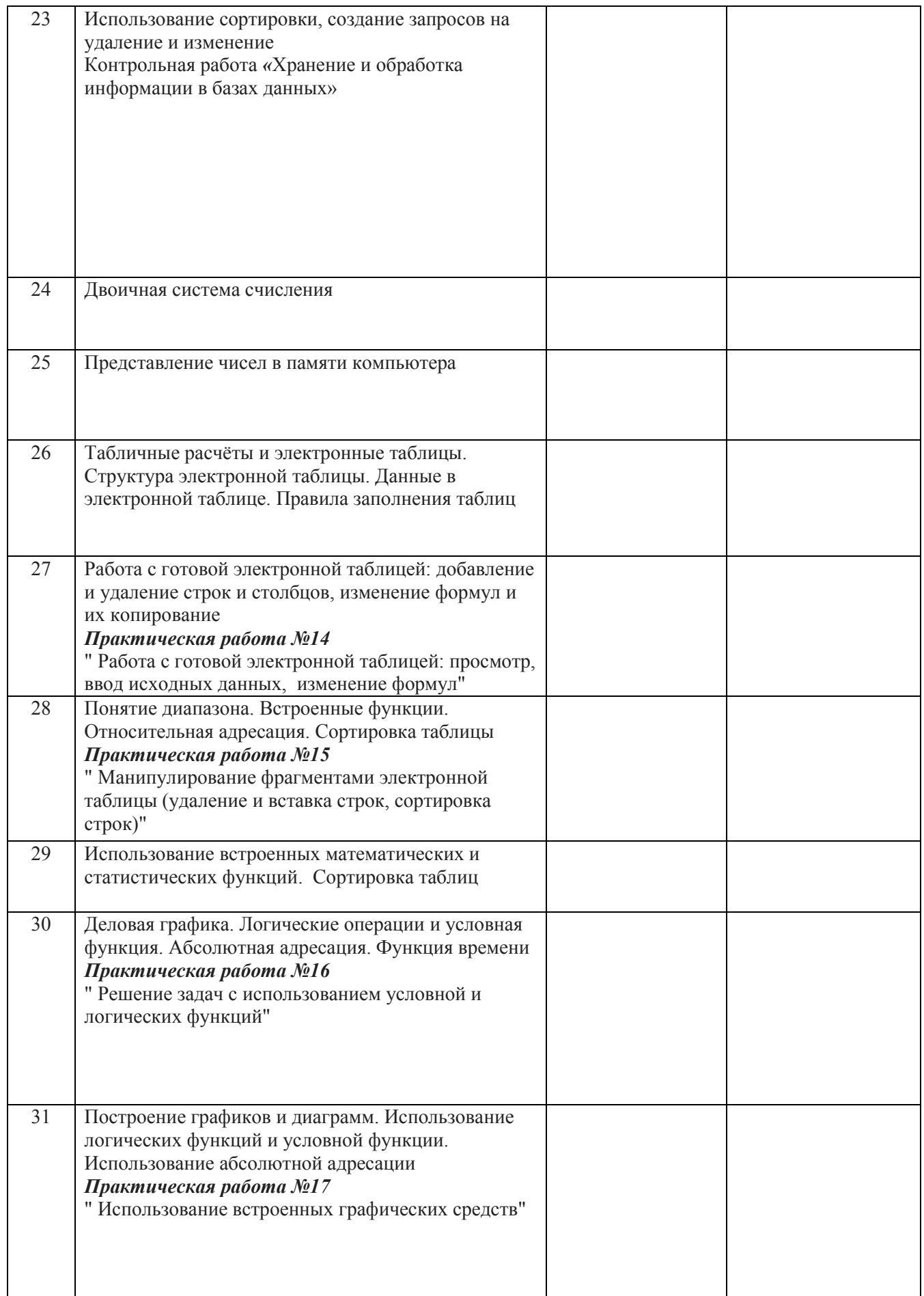

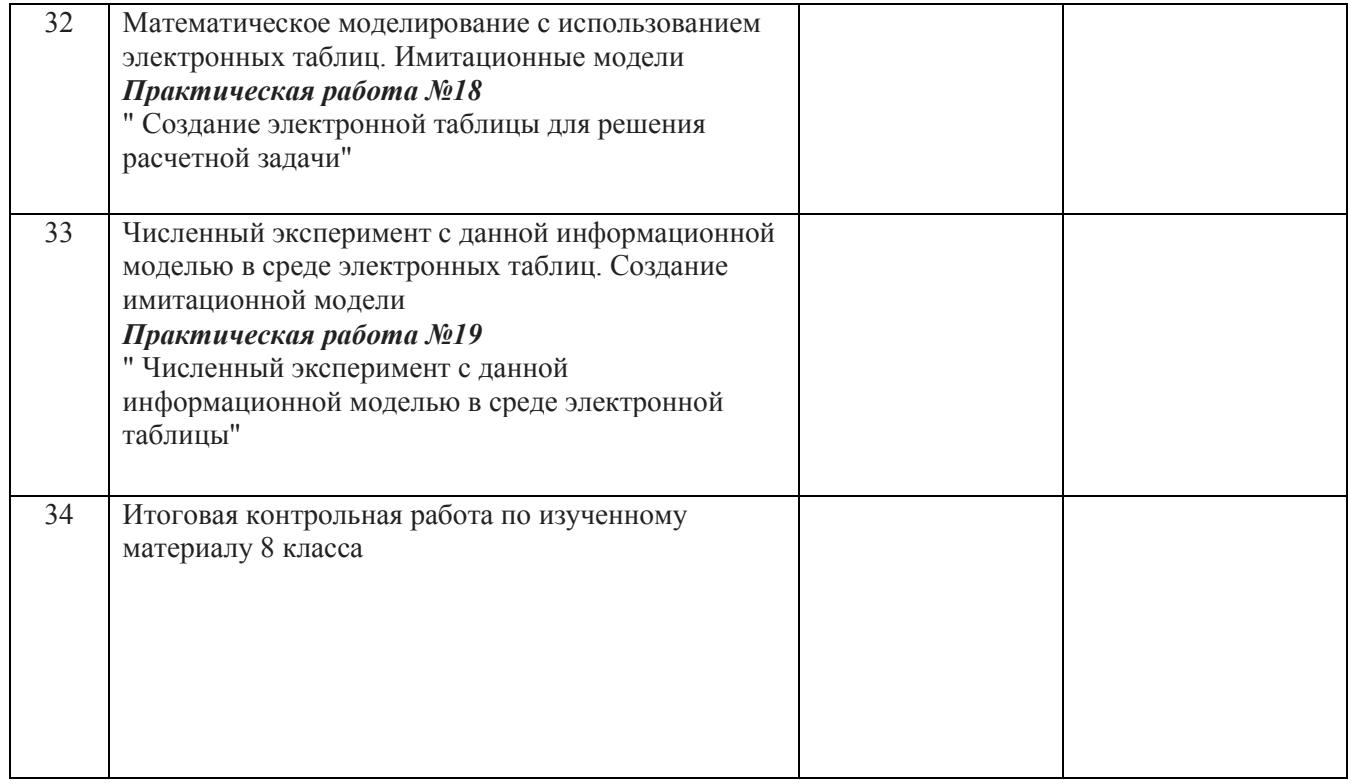

# **Список литературы:**

# **Основной:**

- 1. Информатика и информационно-коммуникационные технологии. Базовый курс: учебник для 8 класса / И.Г. Семакин. Л.А. Залогова. С.В. Русаков. Л.В. Шестакова. – 3-е изд. – М.: БИНОМ. Лаборатория знаний. 2016. – 176 с: ил.
- 2. Задачник-практикум по информатике в 2 ч. / И. Семакин. Г.. Хеннер М.: Лаборатория Базовых Знаний, 2016.
- 3. Набор ЦОР к базовому курсу информатики в 8-9 классах (УМК к учебнику Семакина И.Г.)

# **Дополнительный:**

- 1. Преподавание базового курса информатики в средней школе. / Семакин И. Г., Шеина Т. Ю. – М,: Лаборатория Базовых Знаний. 2013.
- 2. Структурированный конспект базового курса. / Семакин И. Г.. Вараксин Г. С. М.: Лаборатория Базовых Знаний, 2013.
- 3. Набор ЦОР к базовому курсу информатики в 8-9 классах (УМК к учебнику Семакина И.Г.)

# ДОКУМЕНТ ПОДПИСАН<br>ЭЛЕКТРОННОЙ ПОДПИСЬЮ

#### СВЕДЕНИЯ О СЕРТИФИКАТЕ ЭП

Сертификат 603332450510203670830559428146817986133868575803

Владелец Шауцукова Галина Алексеевна

Действителен С 25.02.2021 по 25.02.2022